## *TSC Eagle Connections Recommendation Form*

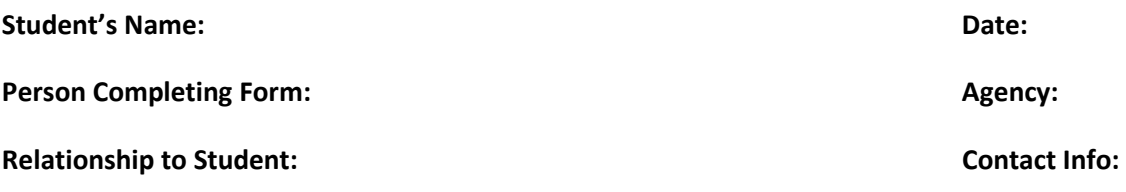

Thank you for completing this form for student admissions consideration. Eagle Connections is a postsecondary comprehensive transition program at Tallahassee State College (TSC). Please rate the observed behavior by selecting one of following options: Strongly Agree, Agree, Neutral, Disagree, or Strongly Disagree. Please rate the observed skill based on level of assistance needed as either Independent, Minimal, Some, Moderate, Complete, or I don't know.

Please mail or return to: Eagle Connections c/o, Student Services Tallahassee State College, 444 Appleyard Drive SU 241, Tallahassee, FL 32304, fax 850-201-8433, or email eagleco[nnections@t](mailto:EAGLECONNECTIONS@tsc.fl.edu)Sc.fl.edu.

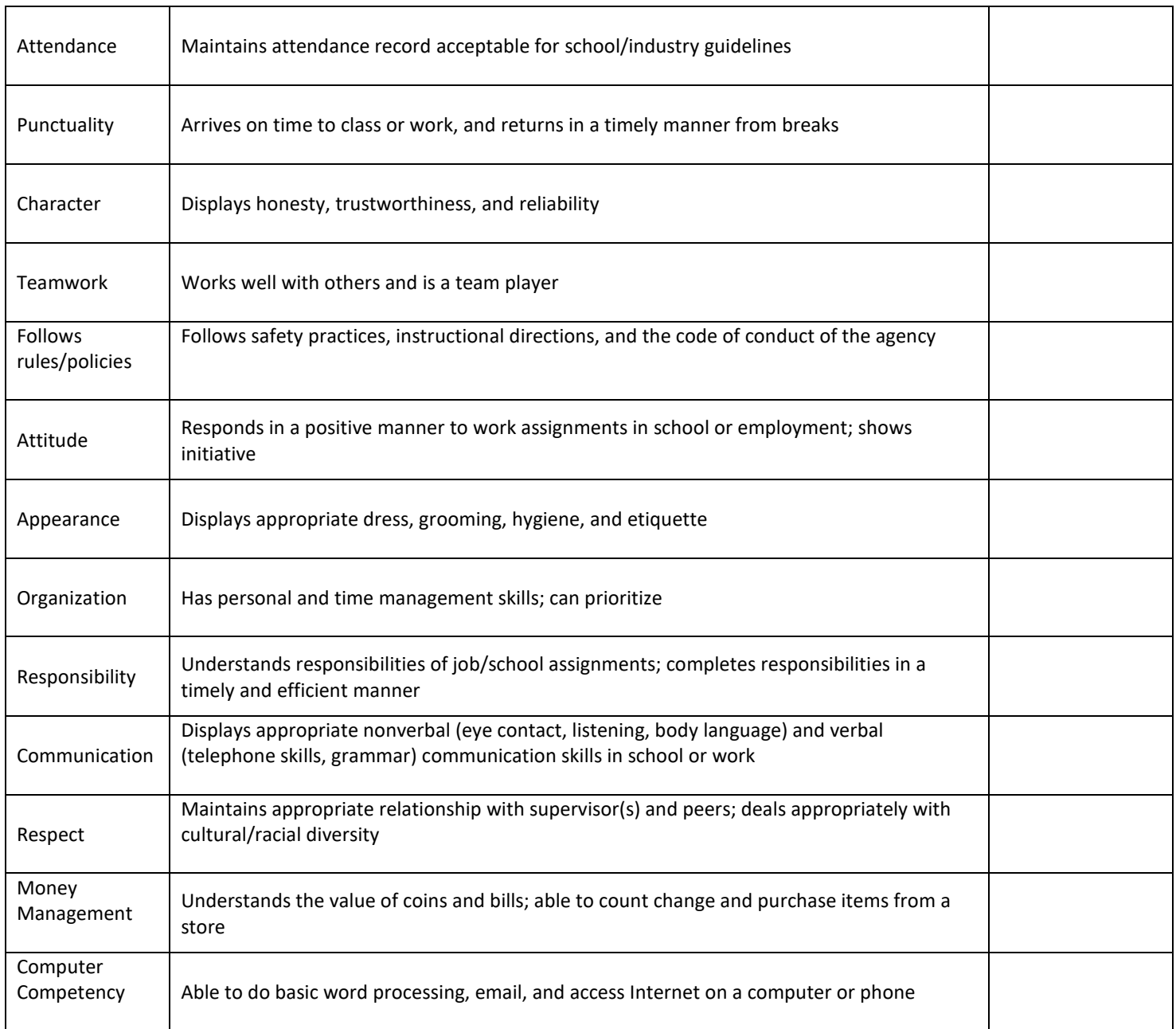

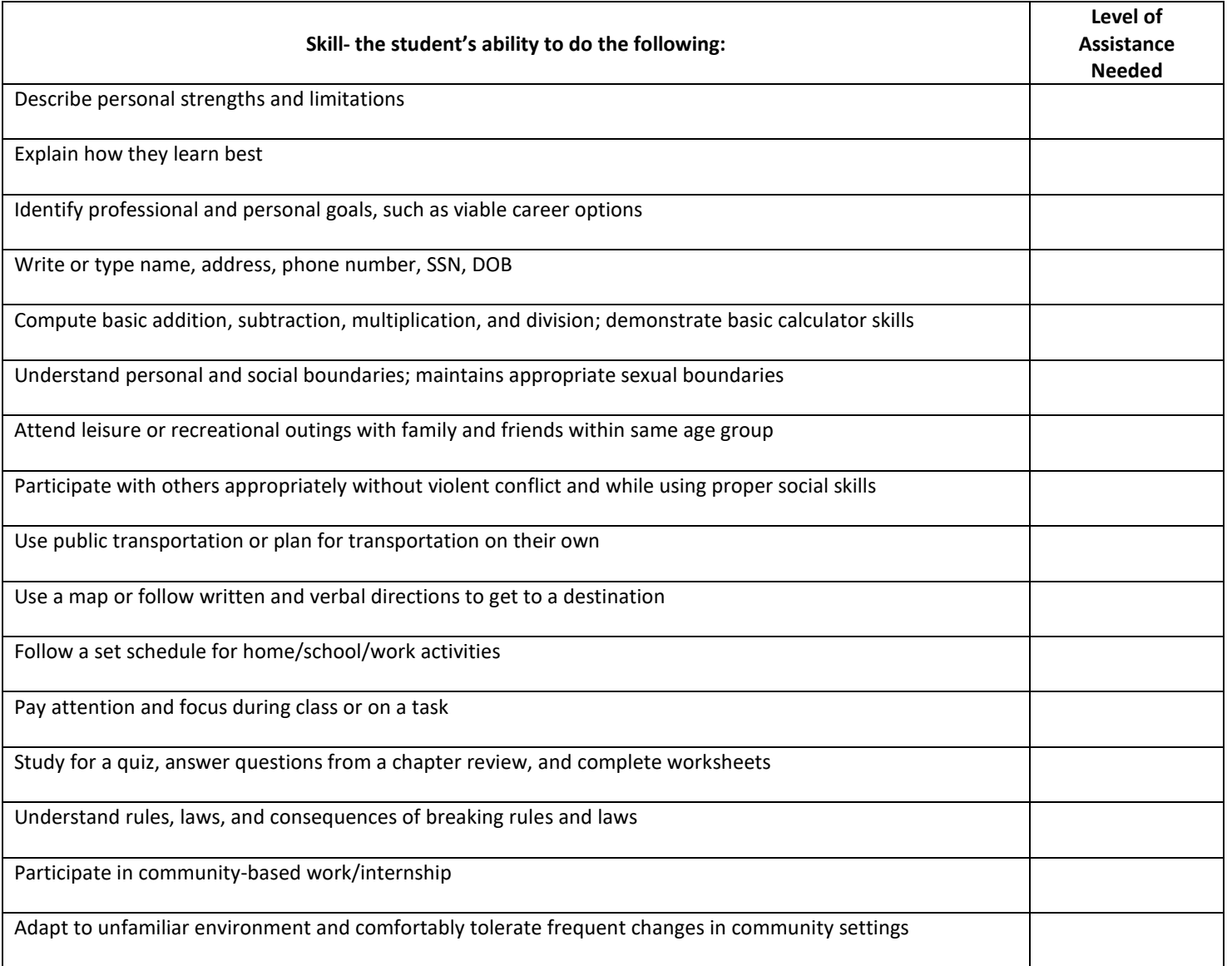

*Please add any additional comments that you think would be helpful to understand the student's work habits, social skills, academic skills, and level of independence***.**